#### **BEFORE WE START**

#### *Talk to your neighbors:*

### *What is your favorite form of potato?*

### Music: 122 24wi Lecture Tunes

**Instructors Miya Natsuhara and Joe Spaniac**

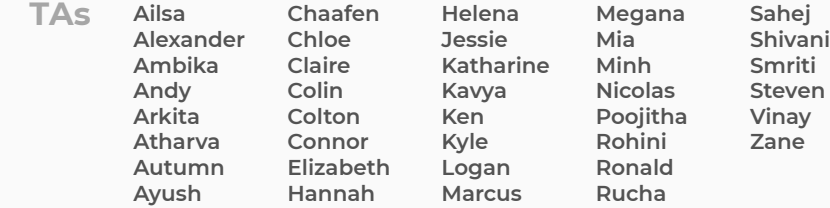

**Questions during Class? Raise hand or send here**

**CSE 122**

L E C 09

**Maps**

**sli.do #cse122** 

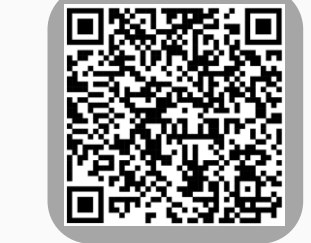

- **Announcements**
- Map Review
- Debrief PCM: Count Words
- Practice: joinRosters
- Practice: mostFrequentStart

## **Announcements**

- Reminder; Quiz 1 is Tuesday, February 13
- •Resubmission Cycle 2 (R2) form open now
	- Due Tuesday, February 6 by 11:59 PM
	- Eligible Assignments: **C0**, P0, C1
- •Programming Assignment 2 (P2) released later today!
	- Due Thursday, **February 15** by 11:59pm

- Announcements
- **Map Review**
- Debrief PCM: Count Words
- Practice: joinRosters
- Practice: mostFrequentStart

## **Map ADT**

- Data structure to map keys to values
	- Keys can be any\* type; Keys must be unique
	- Values can be any type
- Example: Mapping nucleotides to counts in P0!
- Operations
	- put (key, value): Associate key to value
		- Overwrites duplicate keys
	- $qet(key)$ : Get value for key
	- remove (key): Remove key/value pair

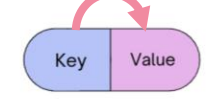

Map<Integer, String> zipCodeToCity

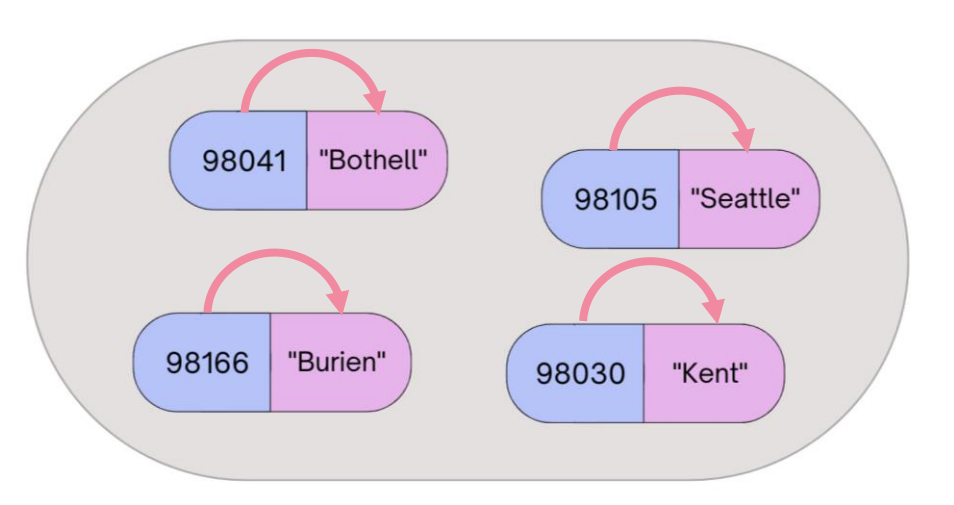

## **Programming with Maps in Java**

- Interface: Map
- Implementations: TreeMap, HashMap

```
// Making a Map
Map<String, String> favArtistToSong = new TreeMap<>();
// adding elements to the above Map
favArtistToSong.put("Iron Maiden", "Wasted Years");
favArtistToSong.put("Foxes"
, "Body Talk");
favArtistToSong.put("Vampire Weekend", "Campus");
// Getting a value for a key
String song = favArtistToSong.get("Vampire Weekend");
System.out.println(song);
```
## **Programming with Maps in Java**

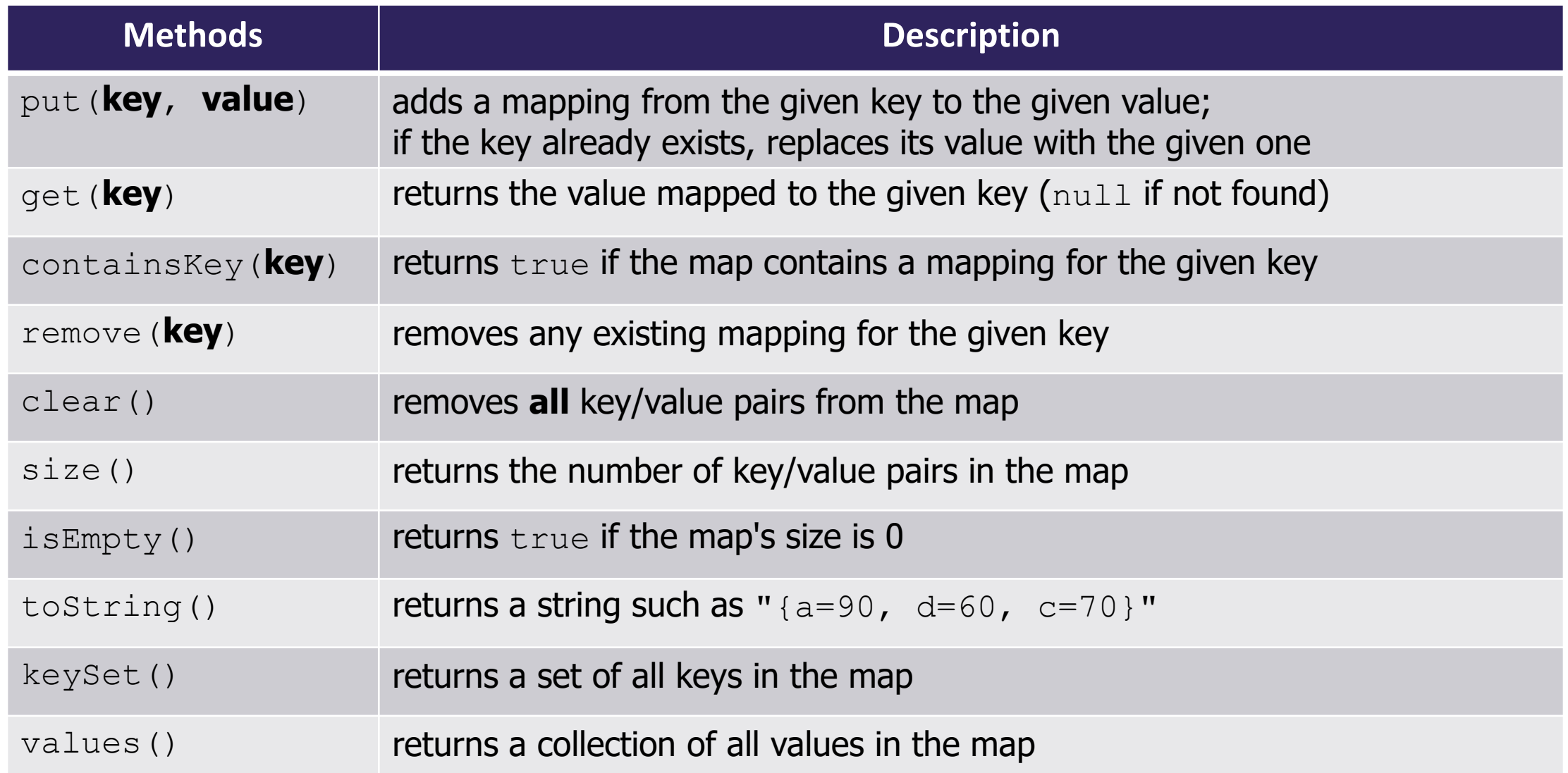

## **Map Implementations**

- Our first data structures with marked differences in how their implementations behave
- One Map ADT / Interface
- Two Map implementations
	- TreeMap Pretty fast, but sorted keys
	- HashMap Extremely fast, unsorted keys

```
Map<String, Integer> map1 = new TreeMap<>();
Map<String, Integer> map2 = new HashMap<>();
...
```
## **Practice : Think sli.do #cse122**

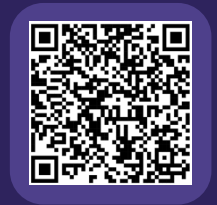

### **Select the method calls required to modify the given map m as follows:**

Assume m's contents are 98030="Kent" 98178="Seattle"

98166="Burien" 98041="Bothell"

We want to modify m so that its contents are 98030="Kent" 98178="Tukwila" 98166="Burien" 98041="Bothell" 98101="Seattle" 98126="Seattle"

- A. m.put(98178, "Tukwila");
- B. m.remove(98178);
- C. m.put(98126, "Seattle");
- D. m.get(98178, "Seattle");
- E. m.put(98101, "Seattle");

# Practice : Pair **Secure 1988** Indo #cse122

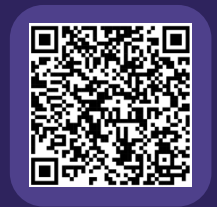

## **Select the method calls required to modify the given map m as follows:**

Assume m's contents are 98030="Kent"

98178="Seattle" 98166="Burien" 98041="Bothell"

We want to modify m so that its contents are 98030="Kent" 98178="Tukwila" 98166="Burien" 98041="Bothell" 98101="Seattle" 98126="Seattle"

- A. m.put(98178, "Tukwila");
- B. m.remove(98178);
- C. m.put(98126, "Seattle");
- D. m.get(98178, "Seattle");
- E. m.put(98101, "Seattle");

- Announcements
- Map Review
- **Debrief PCM: Count Words**
- Practice: joinRosters
- Practice: mostFrequentStart

- Announcements
- Map Review
- Debrief PCM: Count Words
- **Practice: joinRosters**
- Practice: mostFrequentStart

## **joinRosters**

Write a method joinRosters that combines a Map from student name to quiz section, and a Map from TA name to quiz section and prints all pairs of students/TAs.

For example, if studentSections stores the following map: {Alan=AC, Jerry=AB, Yueying=AA, Sharon=AB, Steven=AB, Zewditu=BA}

And taSections stores the following map  $\{Ayush=BA, Marcus=AA, Rohini=AB, Colin=AC\}$   $|AC: Alan - Colin$ 

- 
- AB: Jerry Rohini
- AB: Sharon Rohini
- AB: Steven Rohini
- AA: Yueying Marcus
- BA: Zewditu Ayush

- Announcements
- Map Review
- Debrief PCM: Count Words
- Practice: joinRosters
- **Practice: mostFrequentStart**

## **mostFrequentStart**

Write a method called mostFrequentStart that takes a Set of words and does the following steps:

- Organizes words into "word families" based on which letter they start with
- Selects the largest "word family" as defined as the family with the most words in it
- Returns the starting letter of the largest word family (and if time, should update the Set of words to only have words from the selected family).

## **mostFrequentStart**

For example, if the Set words stored the values ["hello", "goodbye", "library", "literary", "little", "repel"]

The word families produced would be

```
'h' -> 1 word ("hello")
'g' -> 1 word ("goodbye")
'l' -> 3 words ("library", "literary", "little")
'r' -> 1 word ("repel")
```
Since 'l' has the largest word family, we return 3 and modify the Set to only contain Strings starting with 'l'.